## **Demandes**

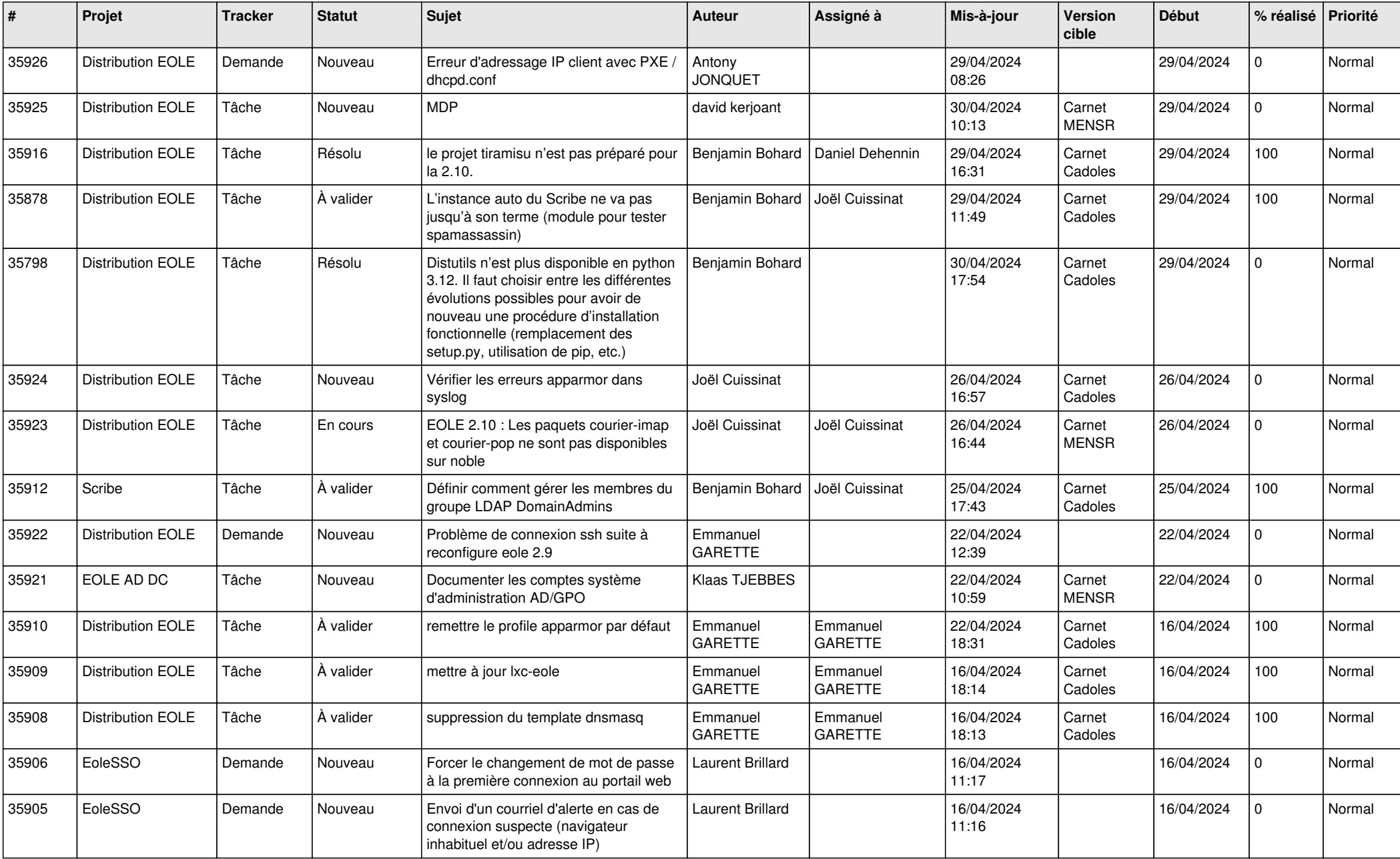

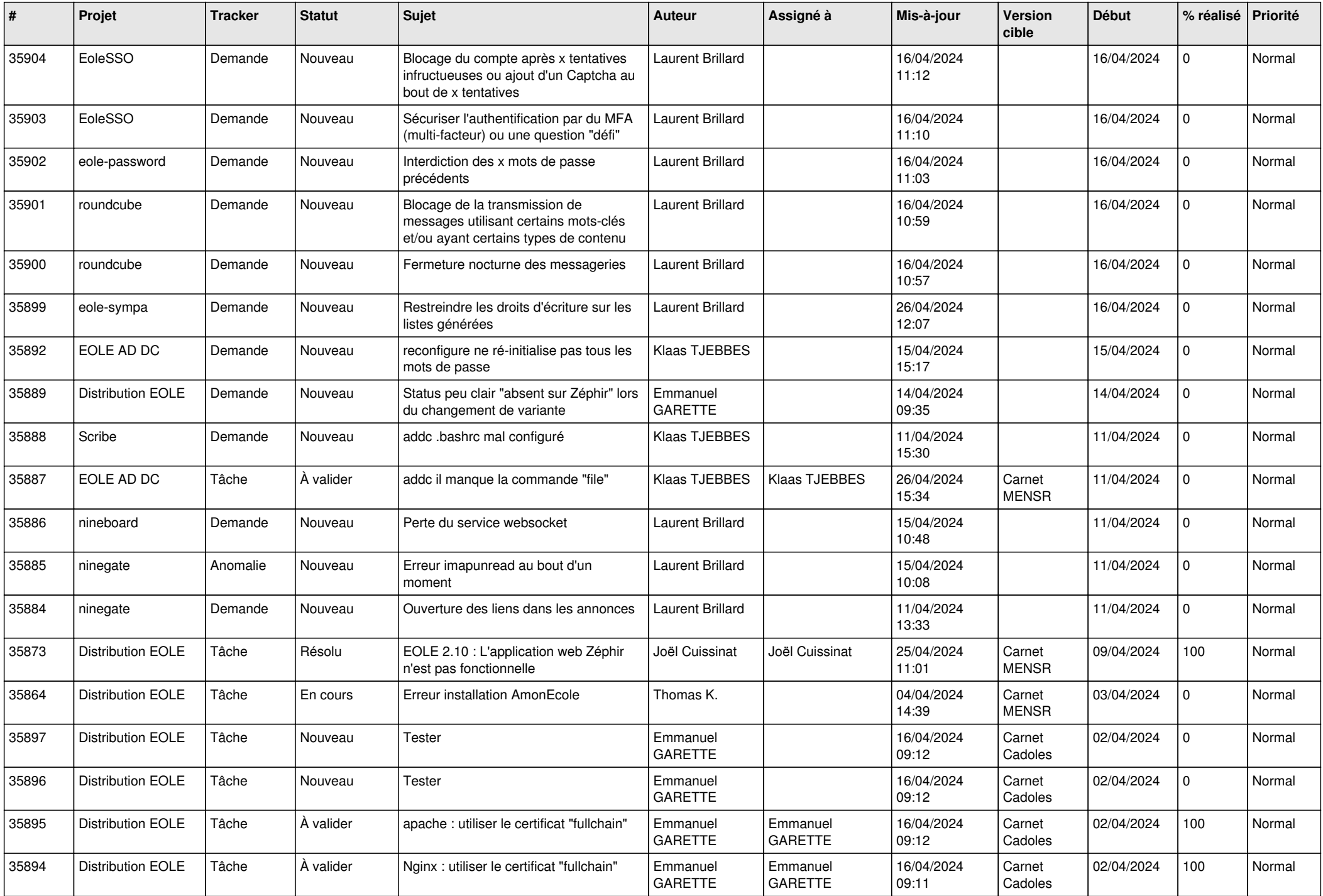

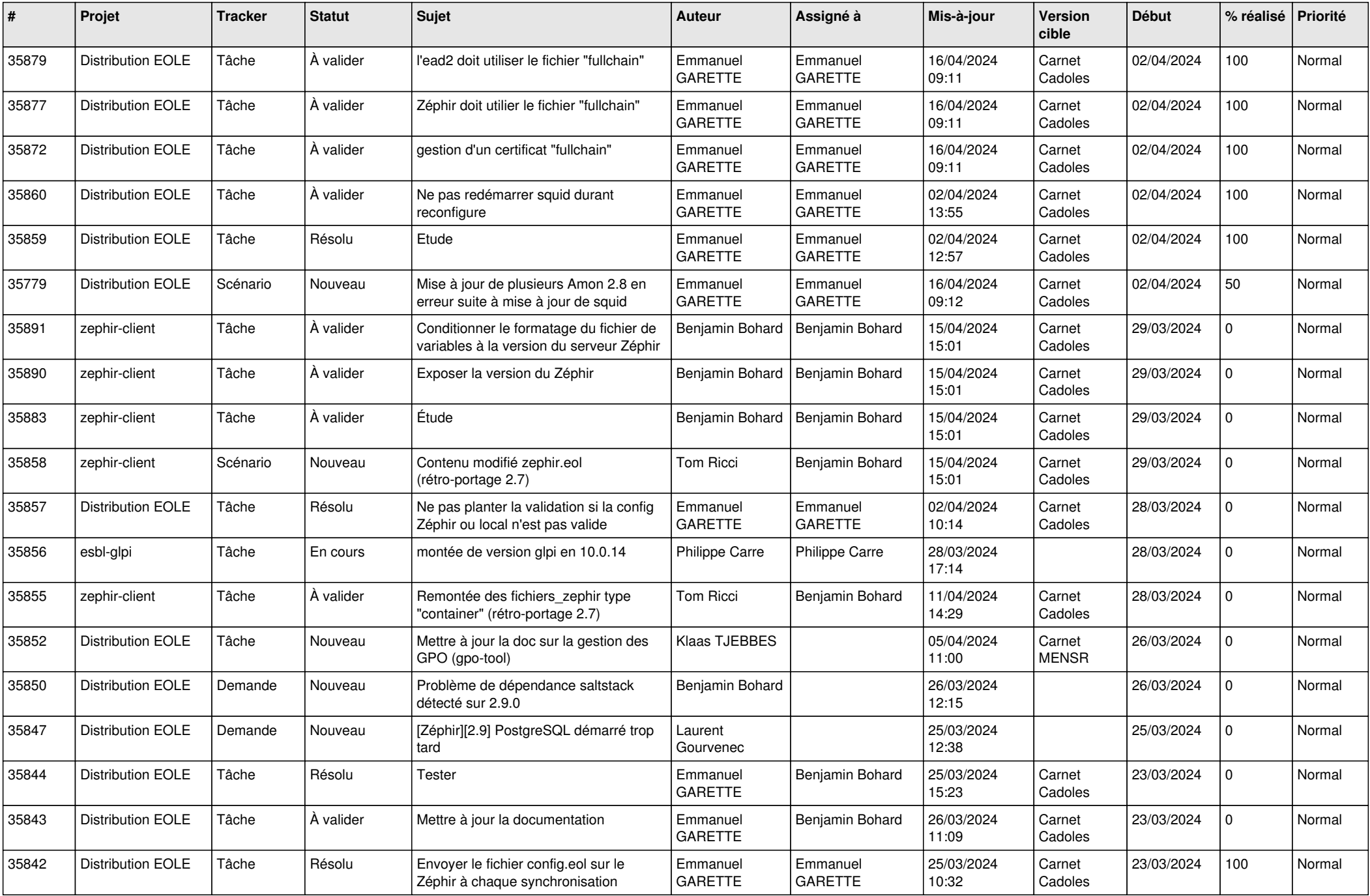

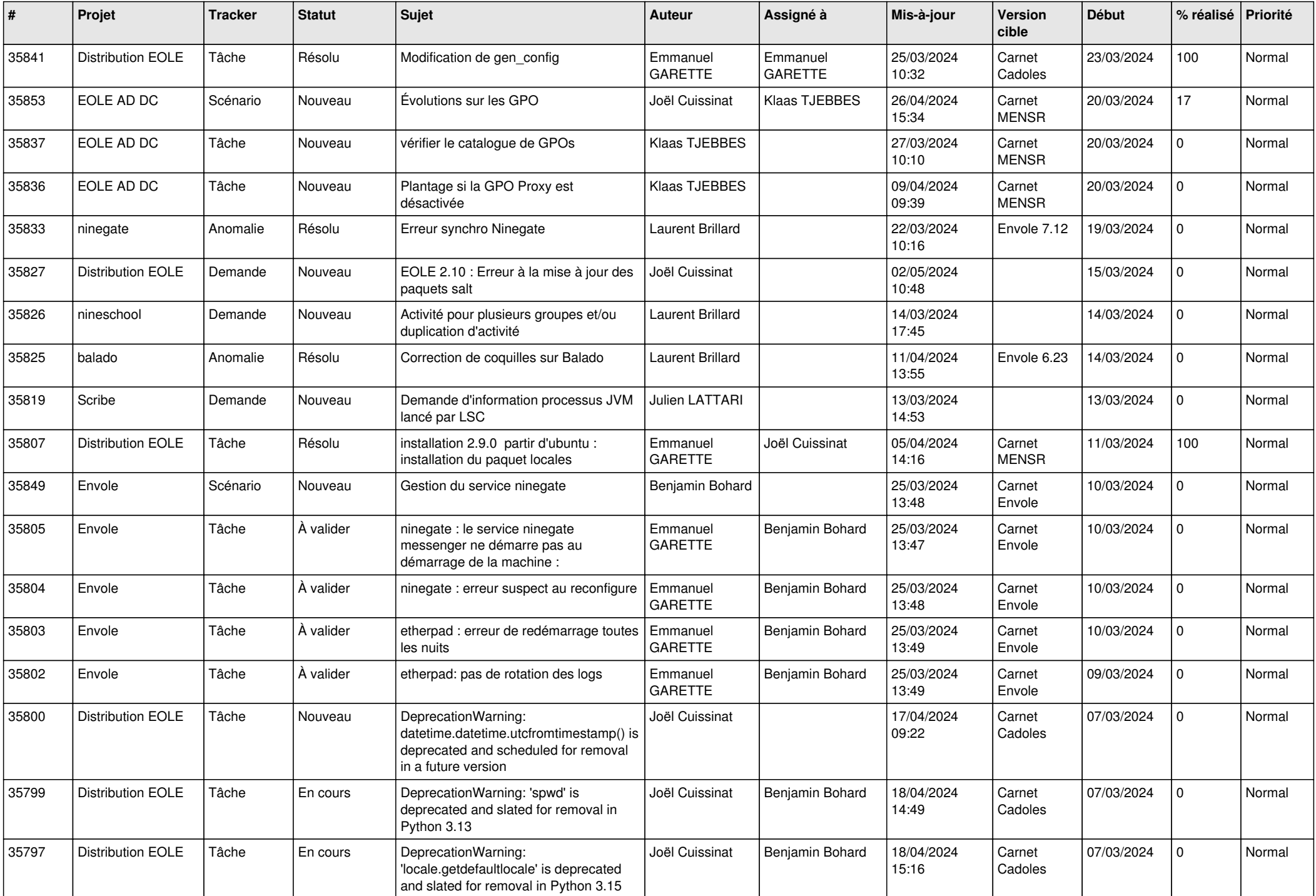

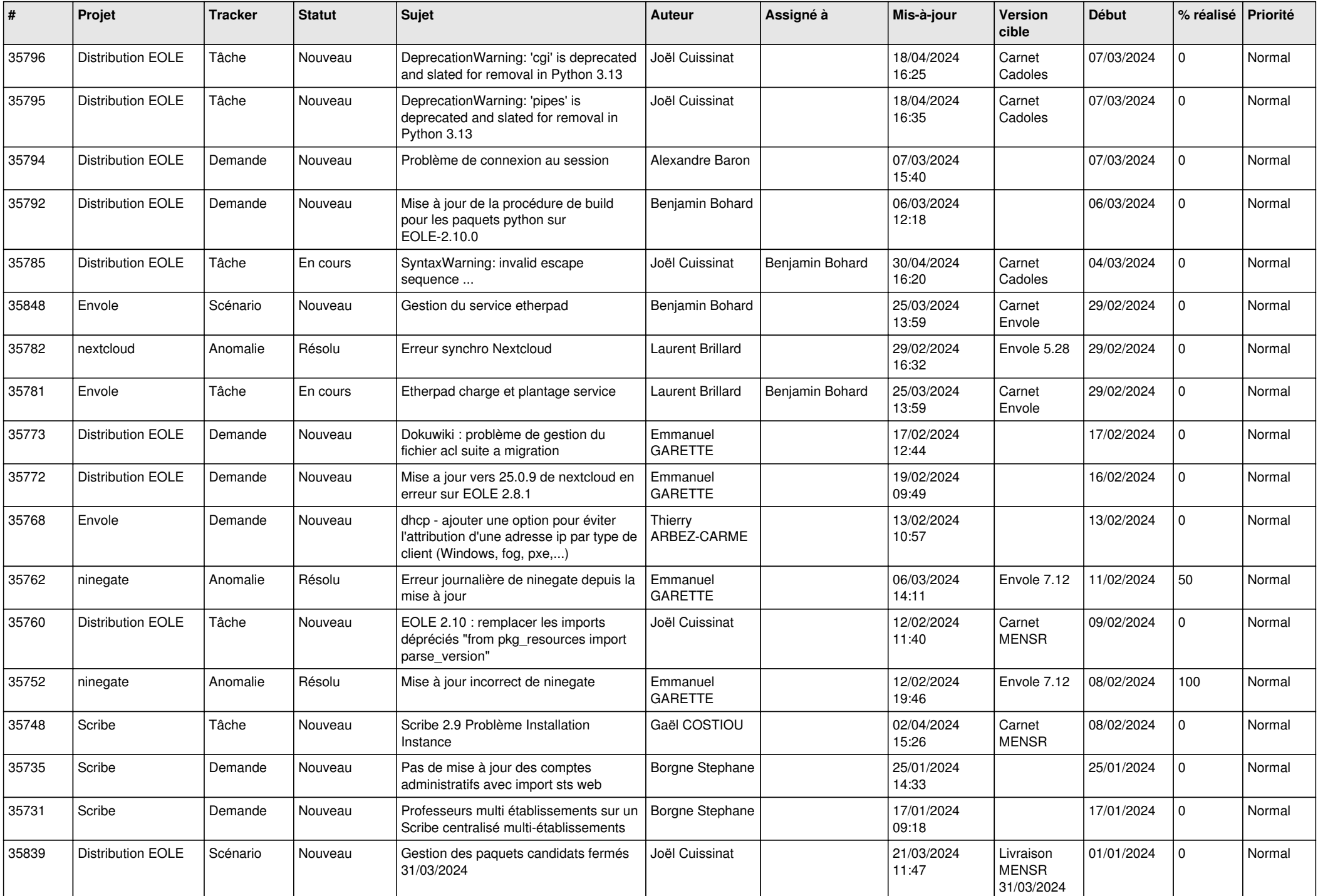

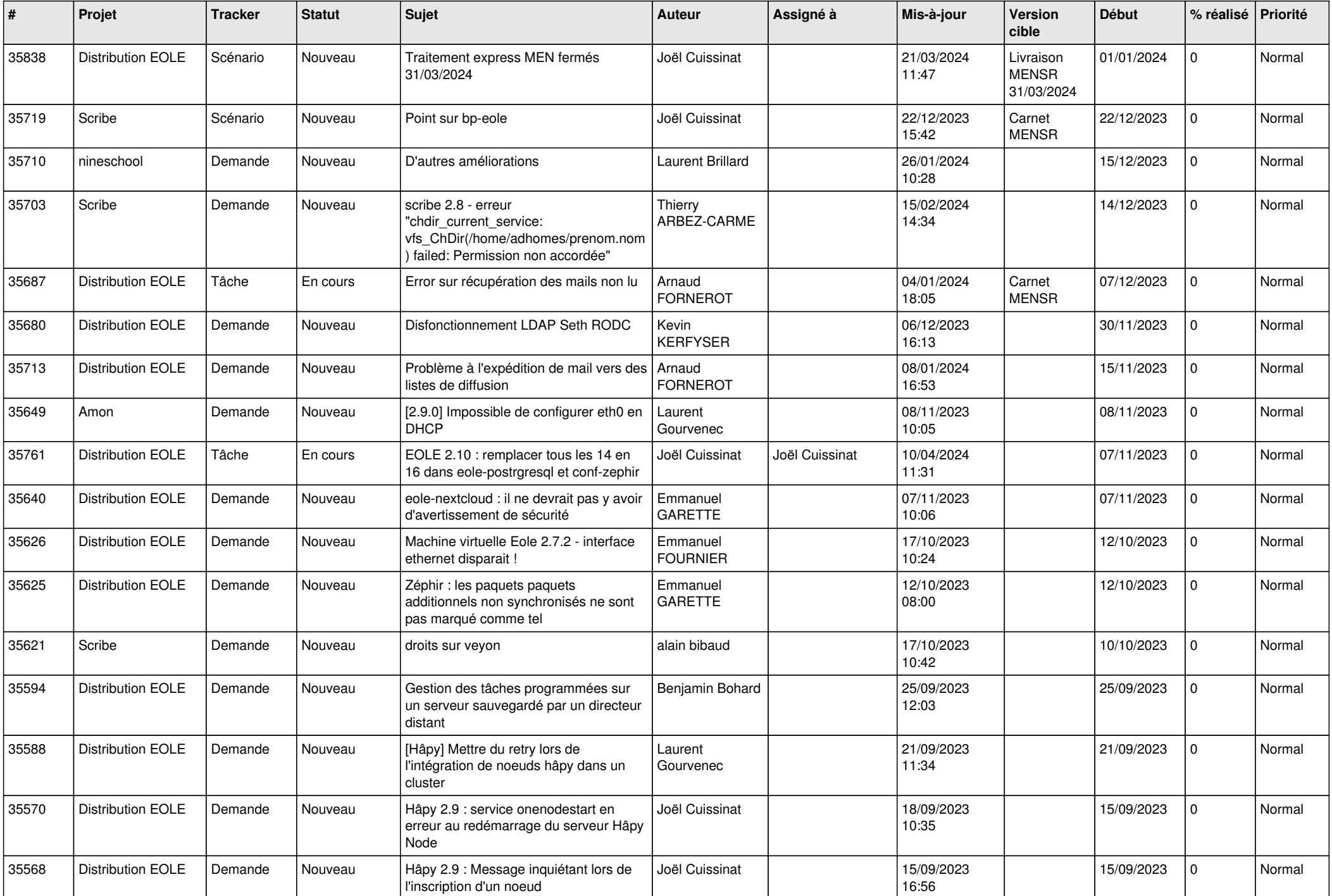

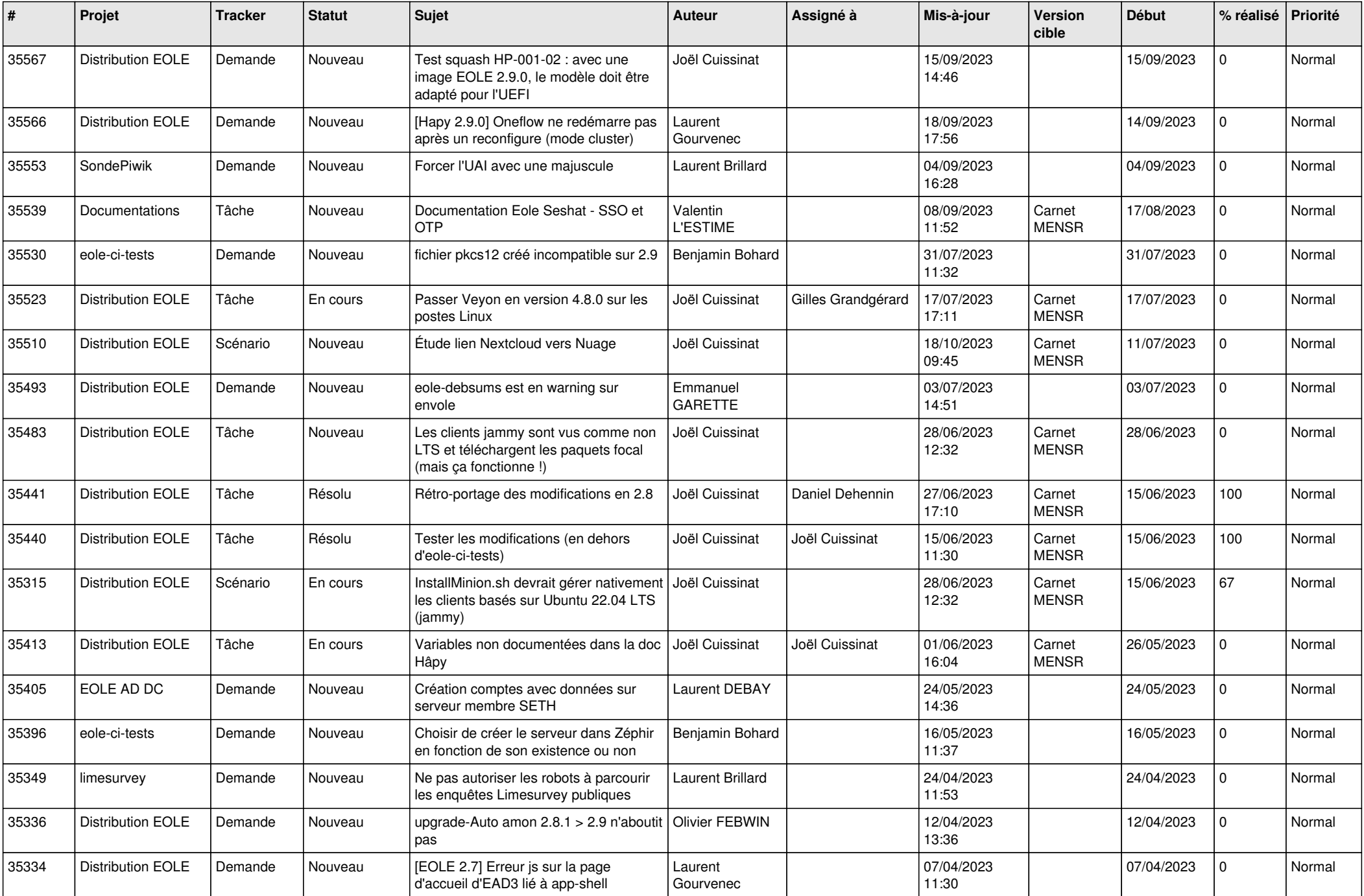

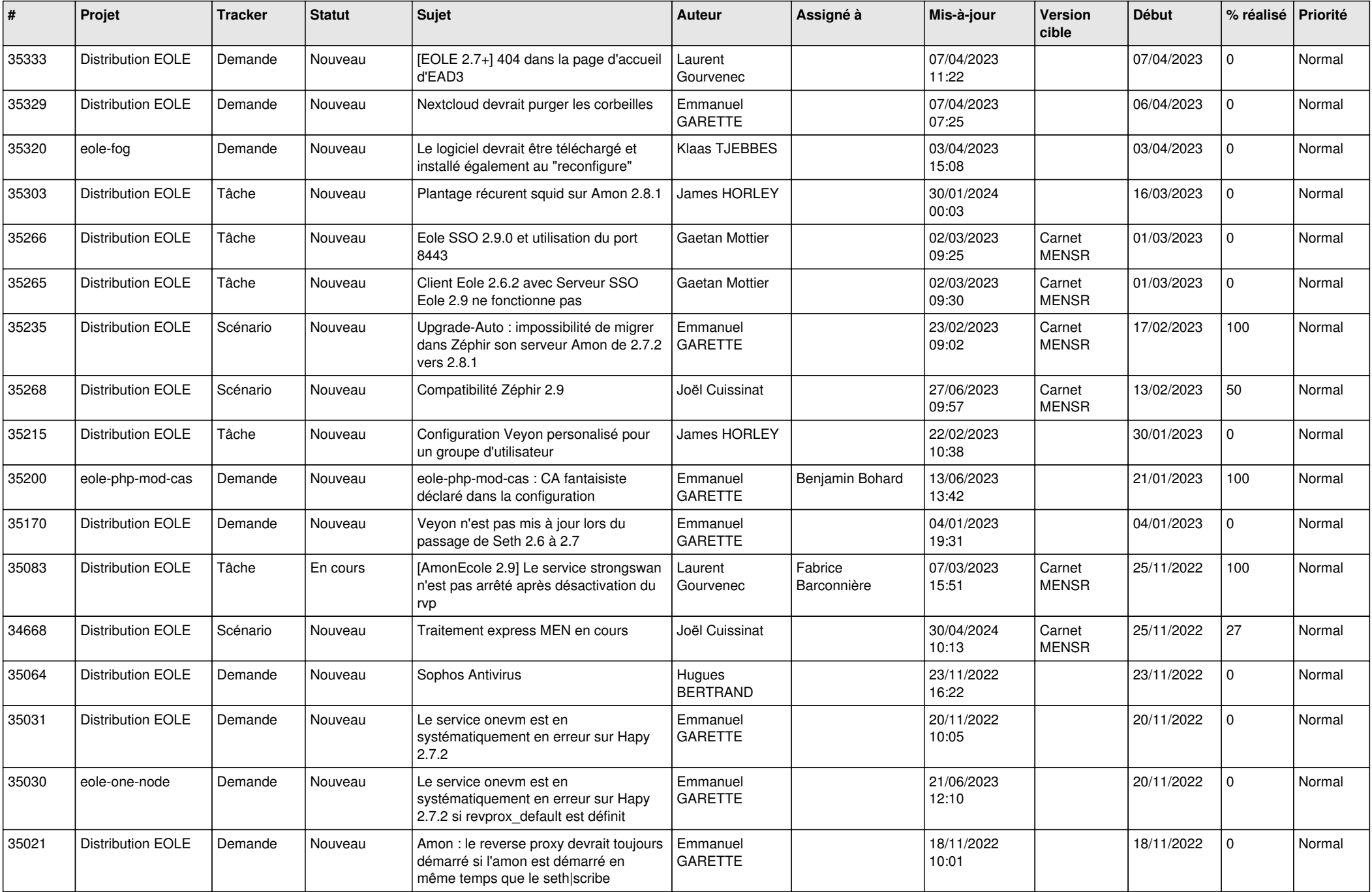

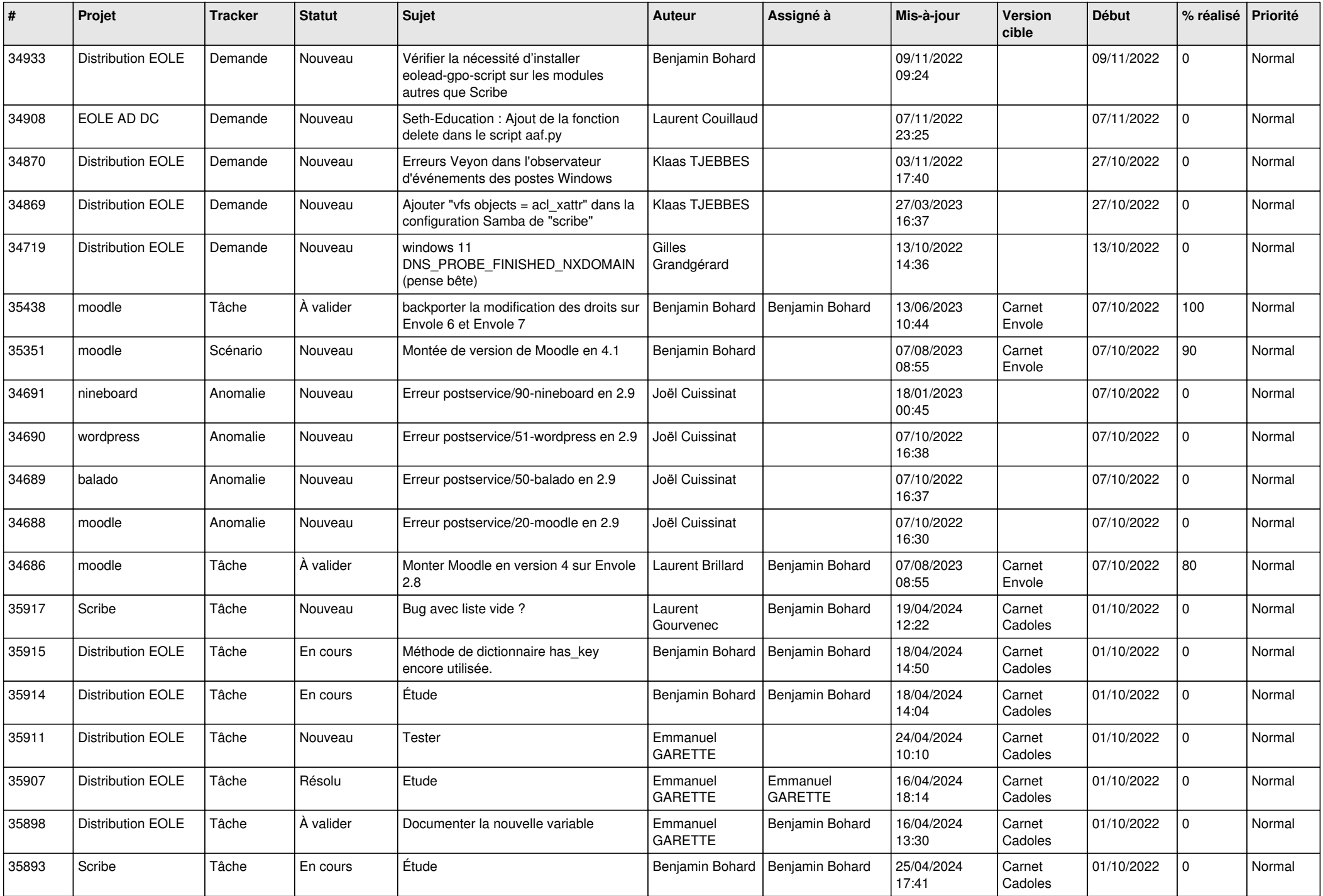

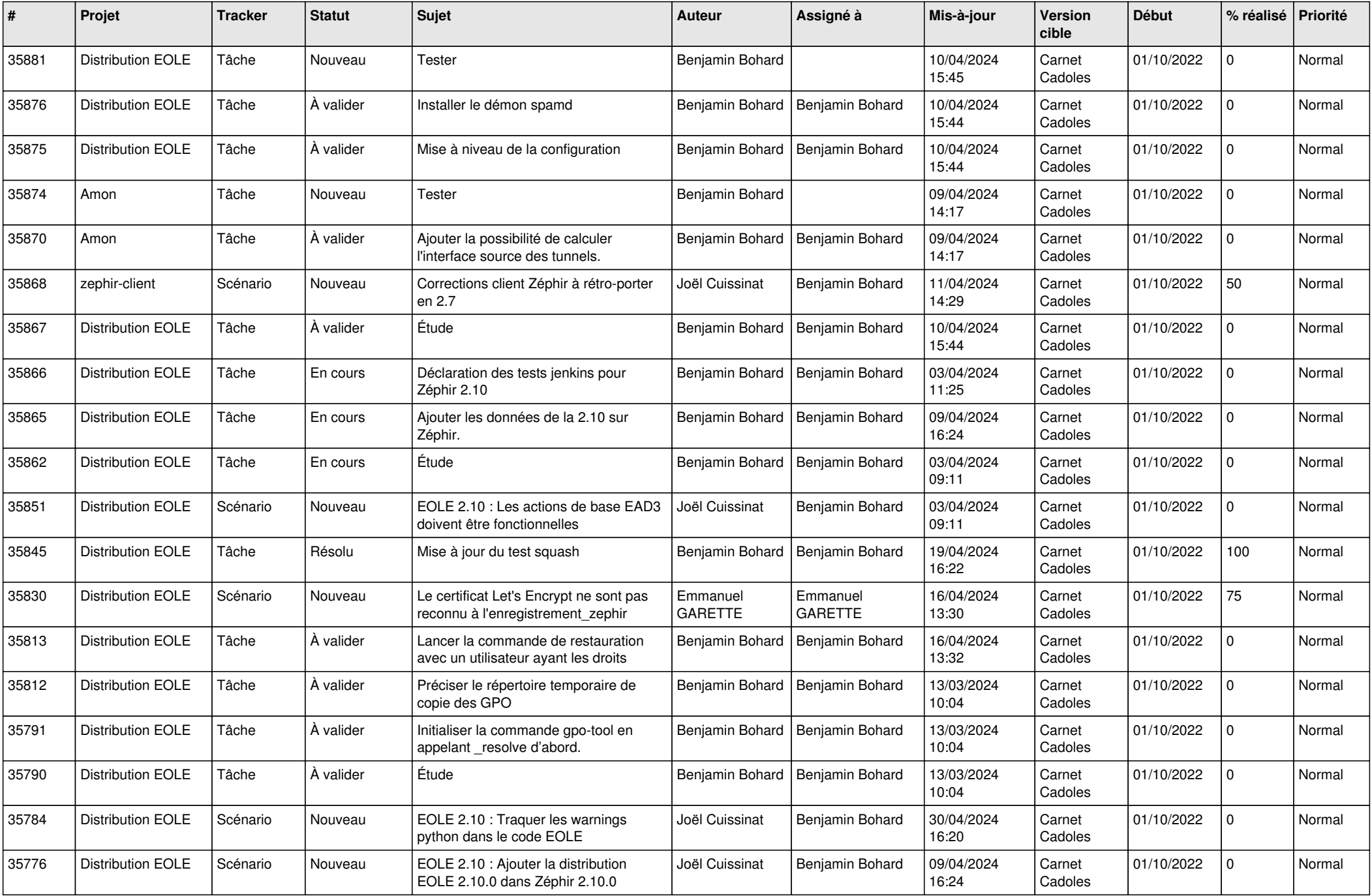

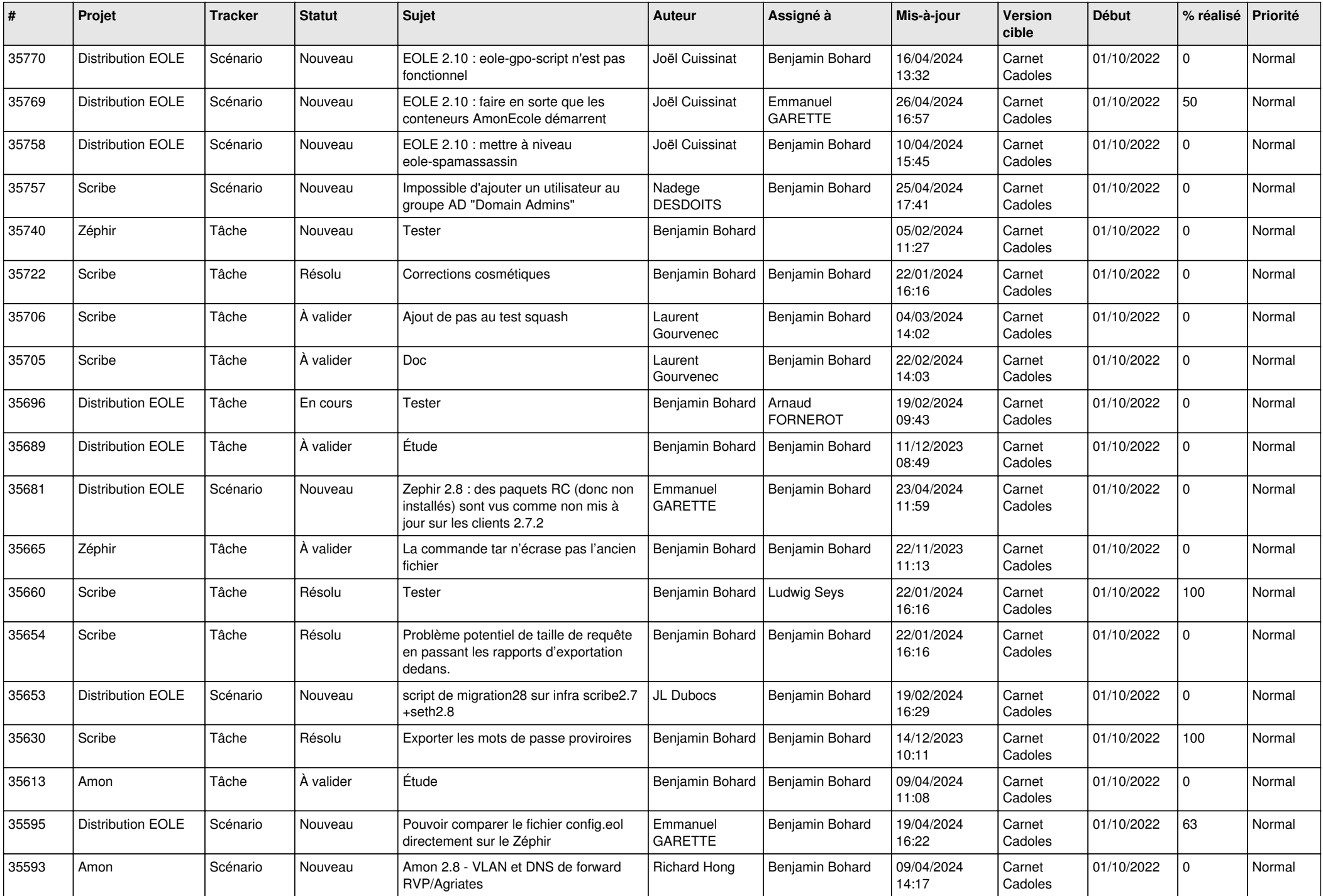

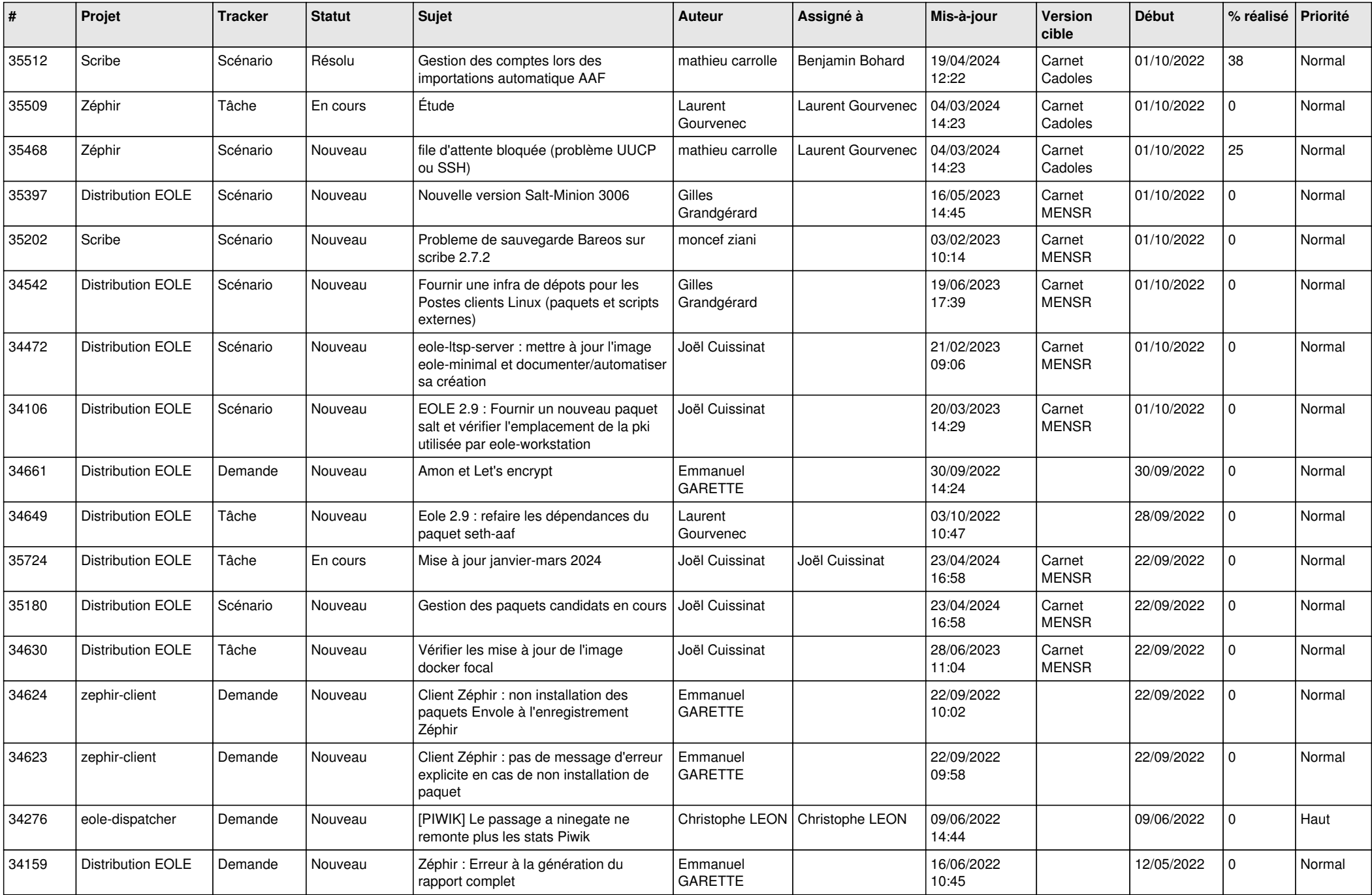

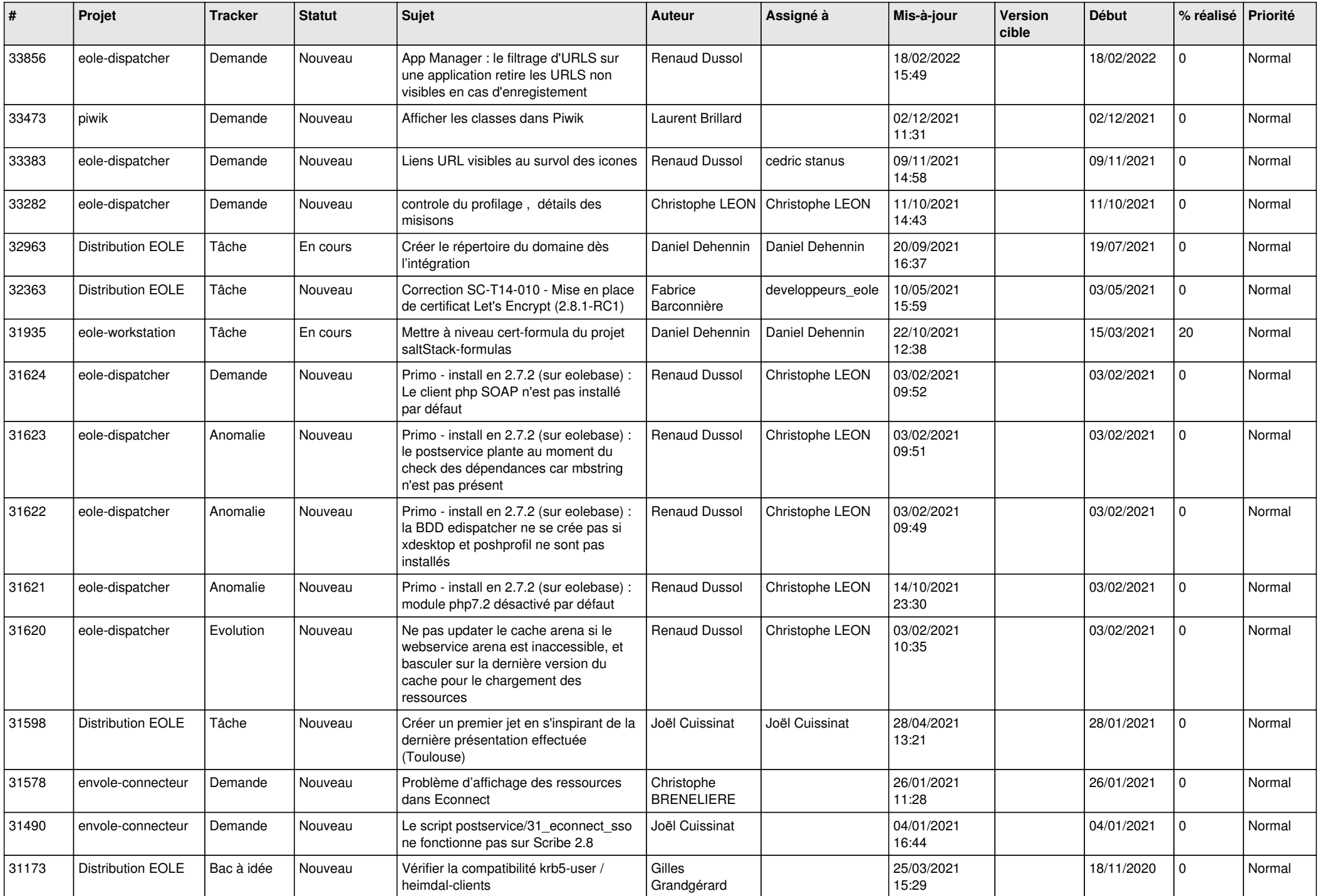

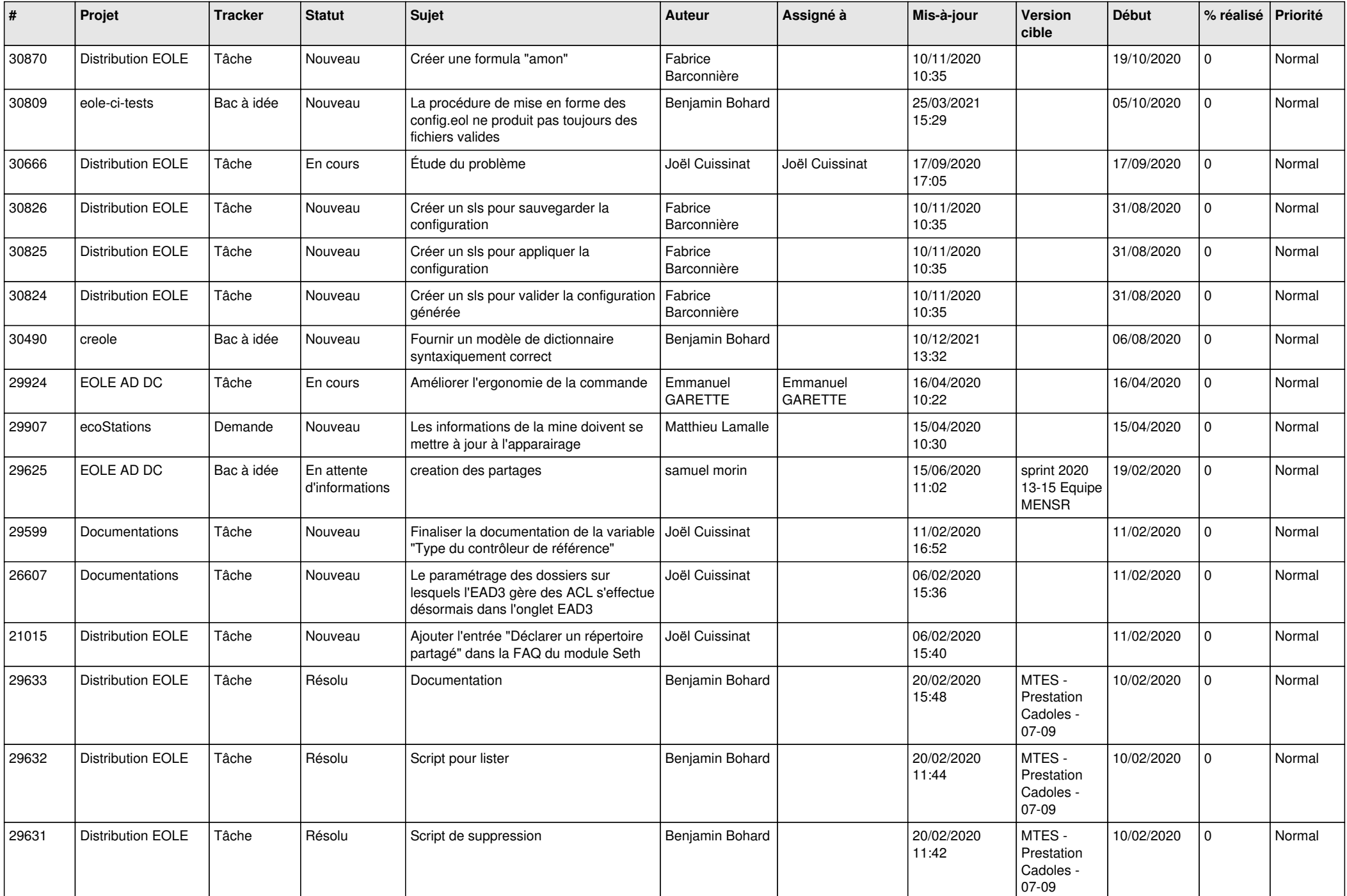

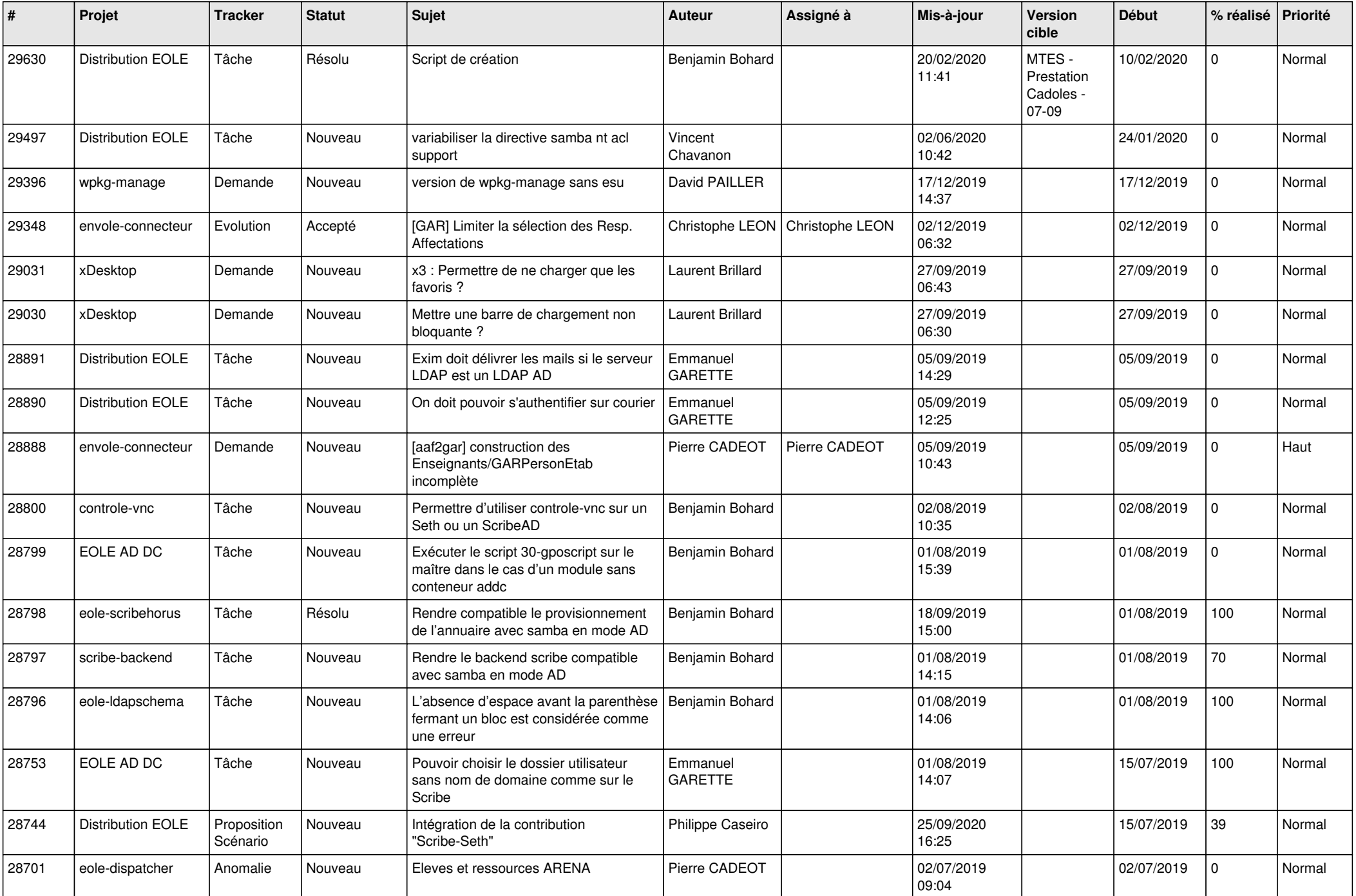

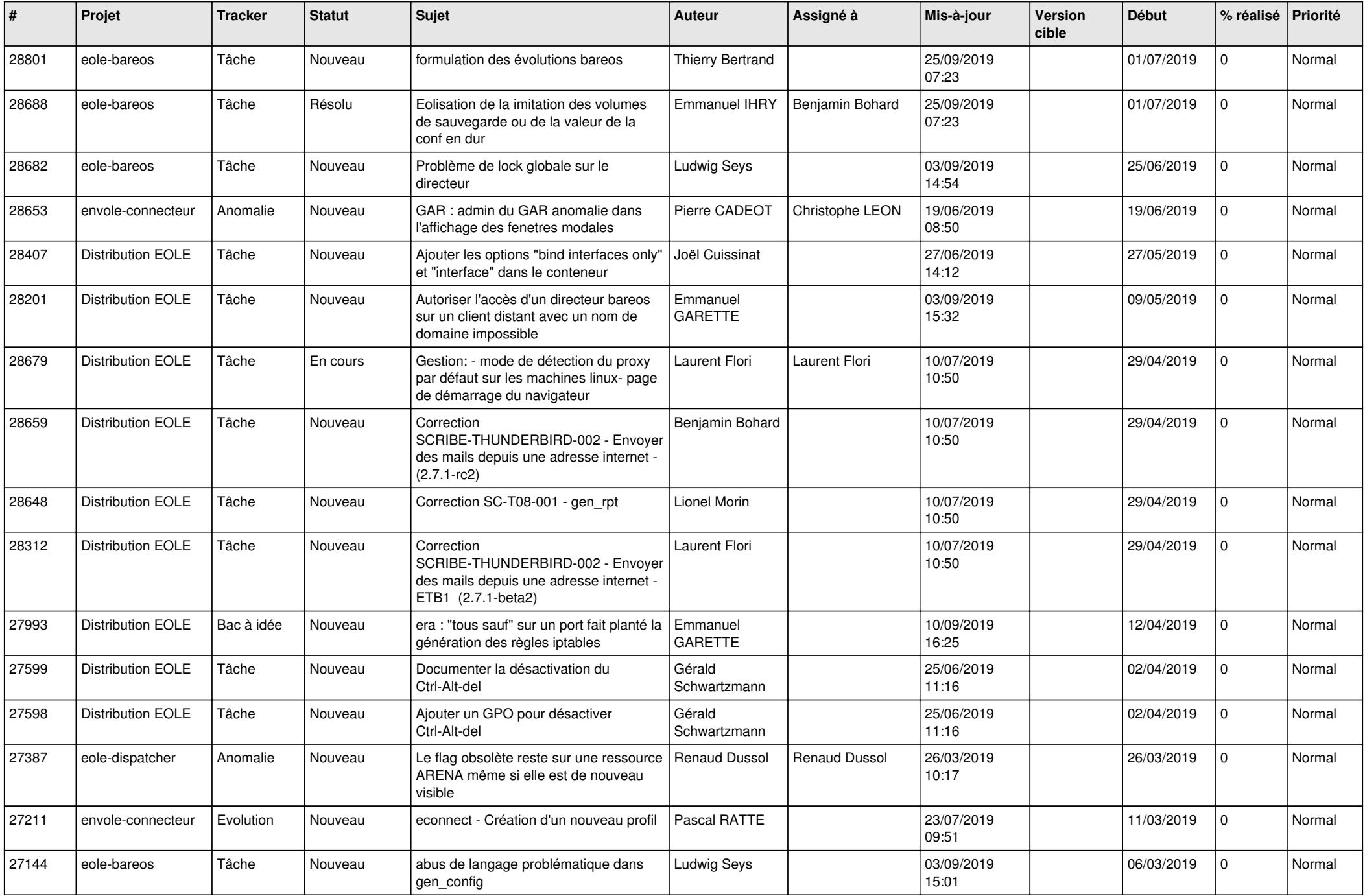

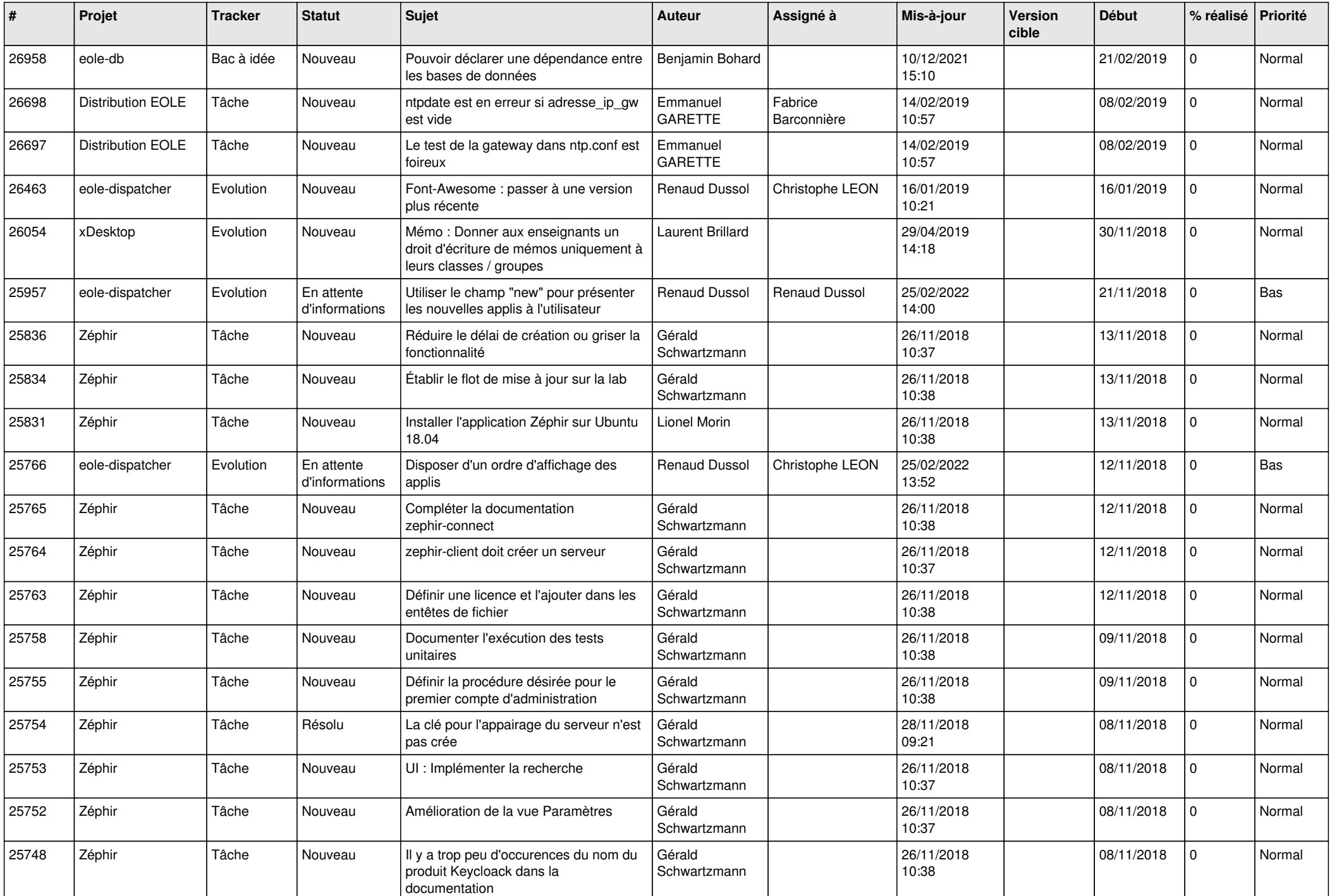

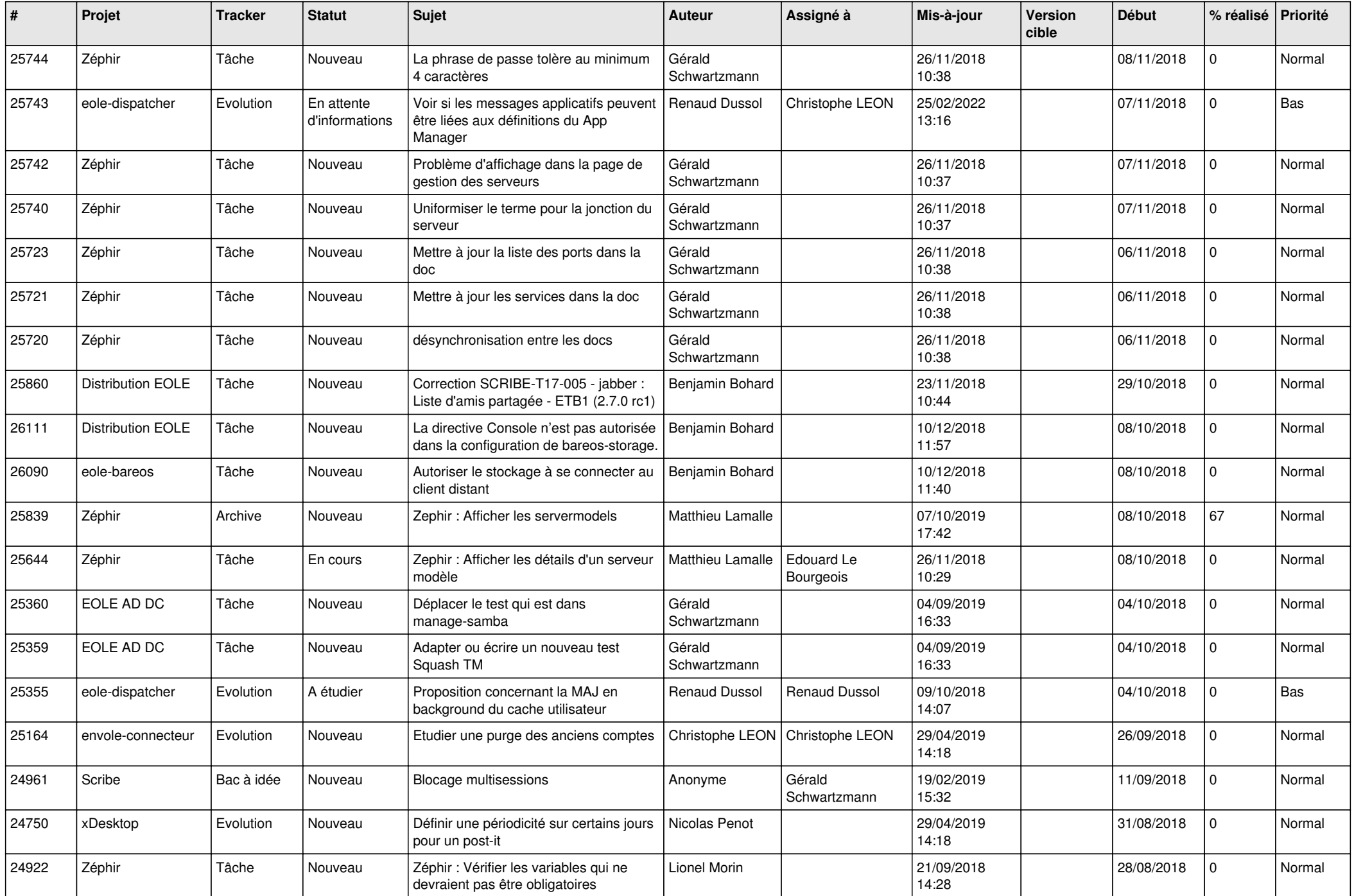

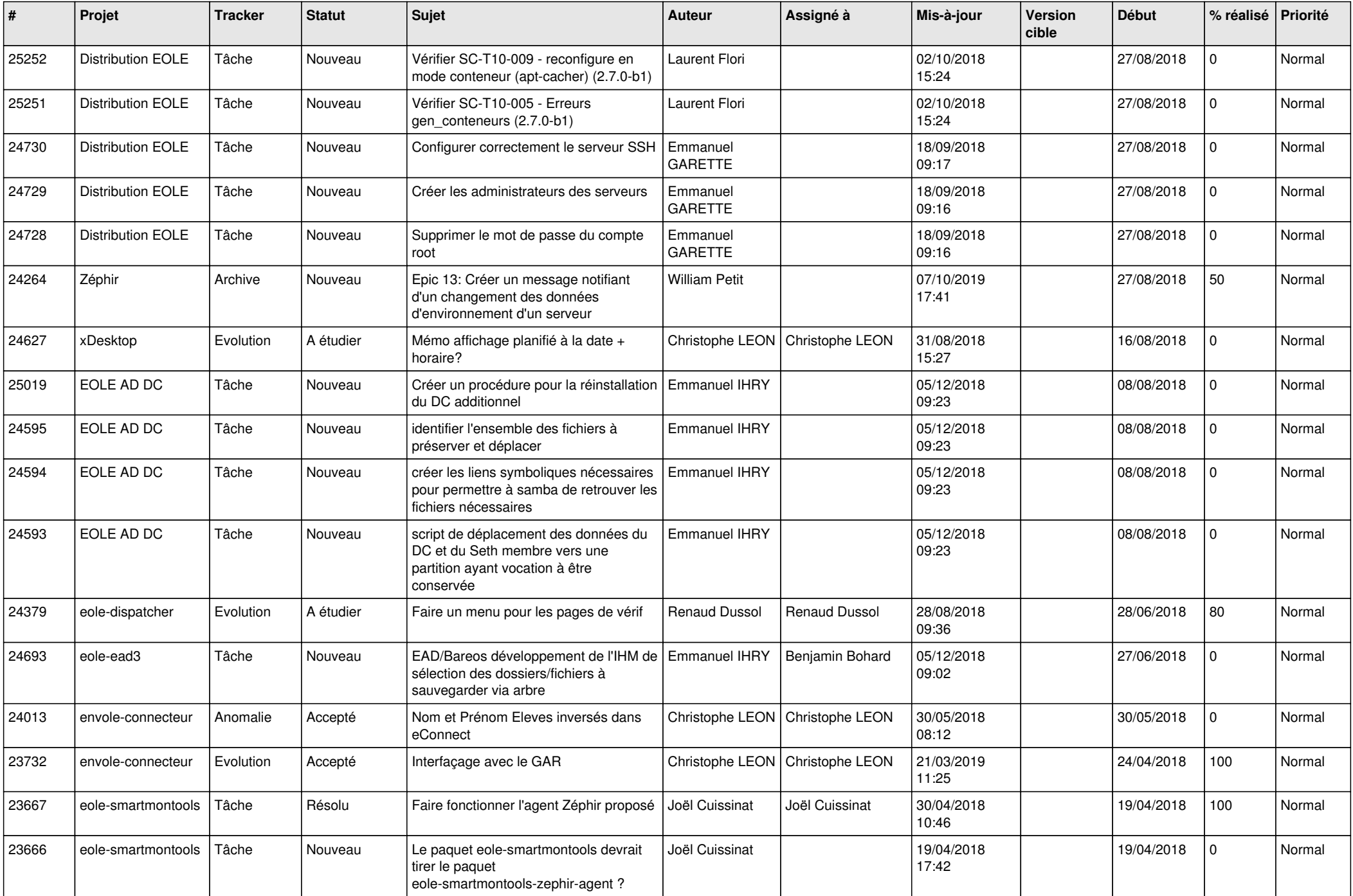

![](_page_19_Picture_605.jpeg)

![](_page_20_Picture_587.jpeg)

![](_page_21_Picture_568.jpeg)

![](_page_22_Picture_597.jpeg)

![](_page_23_Picture_575.jpeg)

![](_page_24_Picture_533.jpeg)

![](_page_25_Picture_590.jpeg)

![](_page_26_Picture_609.jpeg)

![](_page_27_Picture_547.jpeg)

![](_page_28_Picture_94.jpeg)

**...**